## Part Three - Order & Account Information, copy invoices and order tracking

- [Order search –](#page-1-0) <u>Click here</u>
- Back Order search <u>[Click here](#page-3-0)</u>
- Placing a new order using the items from a previous order <u>Click here</u>
- Account Information <u>Click here</u>
- Proof of Deliveries <u>Click here</u>
- Copy Invoices <u>[Click Here](#page-12-0)</u>
- Monthly Statements <u>Click here</u>
- Change password <u>[Click here](#page-15-0)</u>

<span id="page-1-0"></span>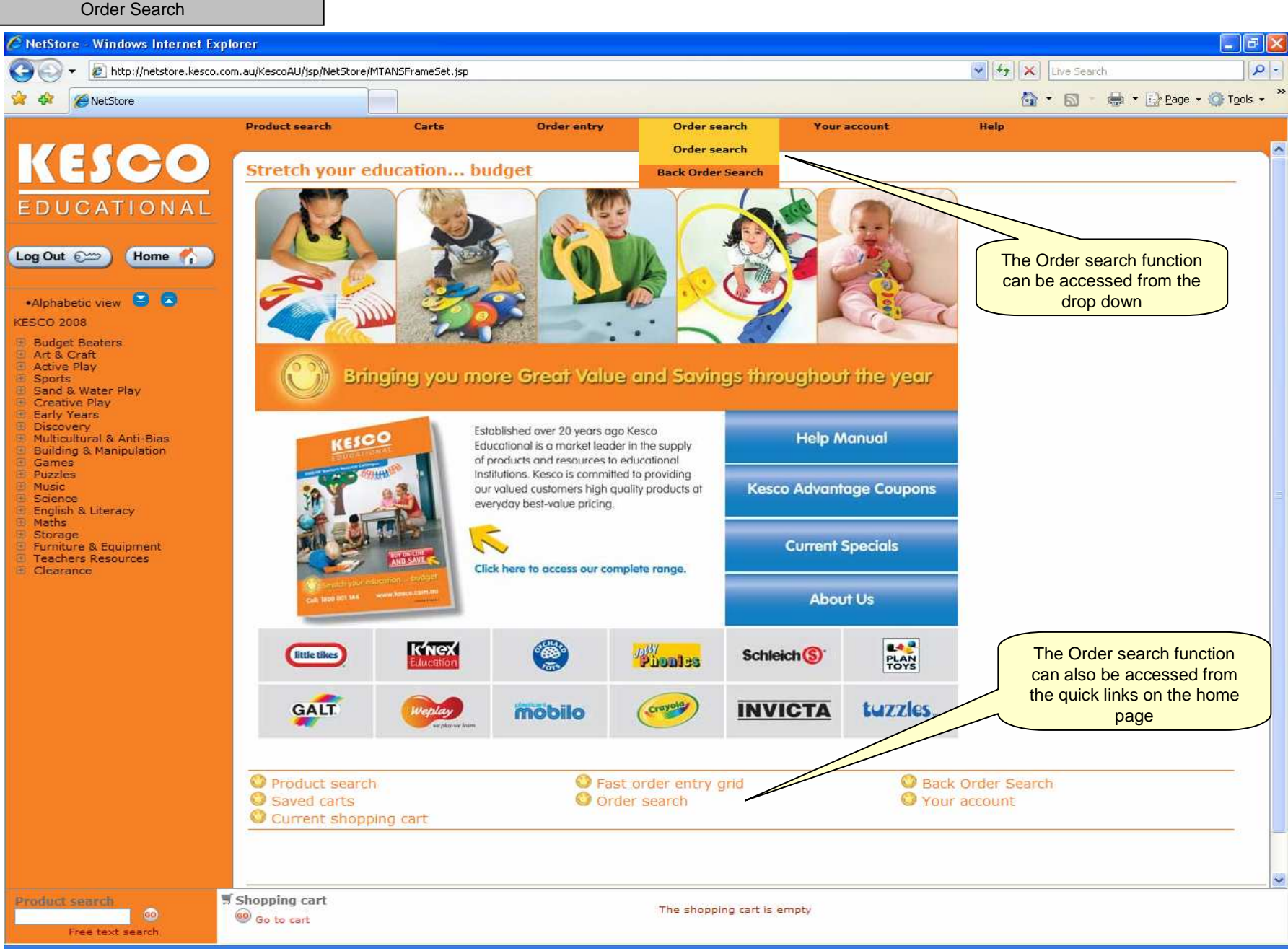

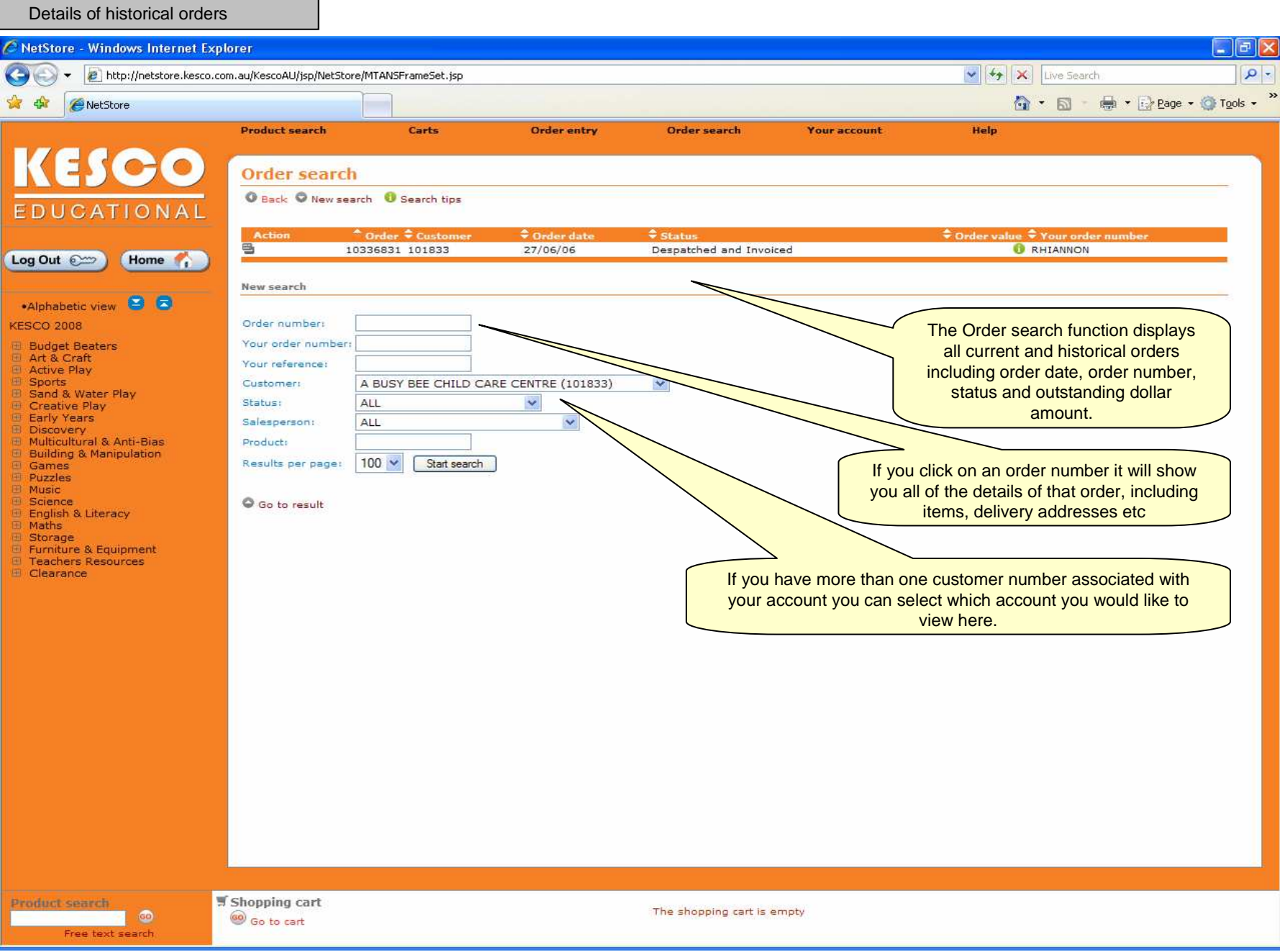

<span id="page-3-0"></span>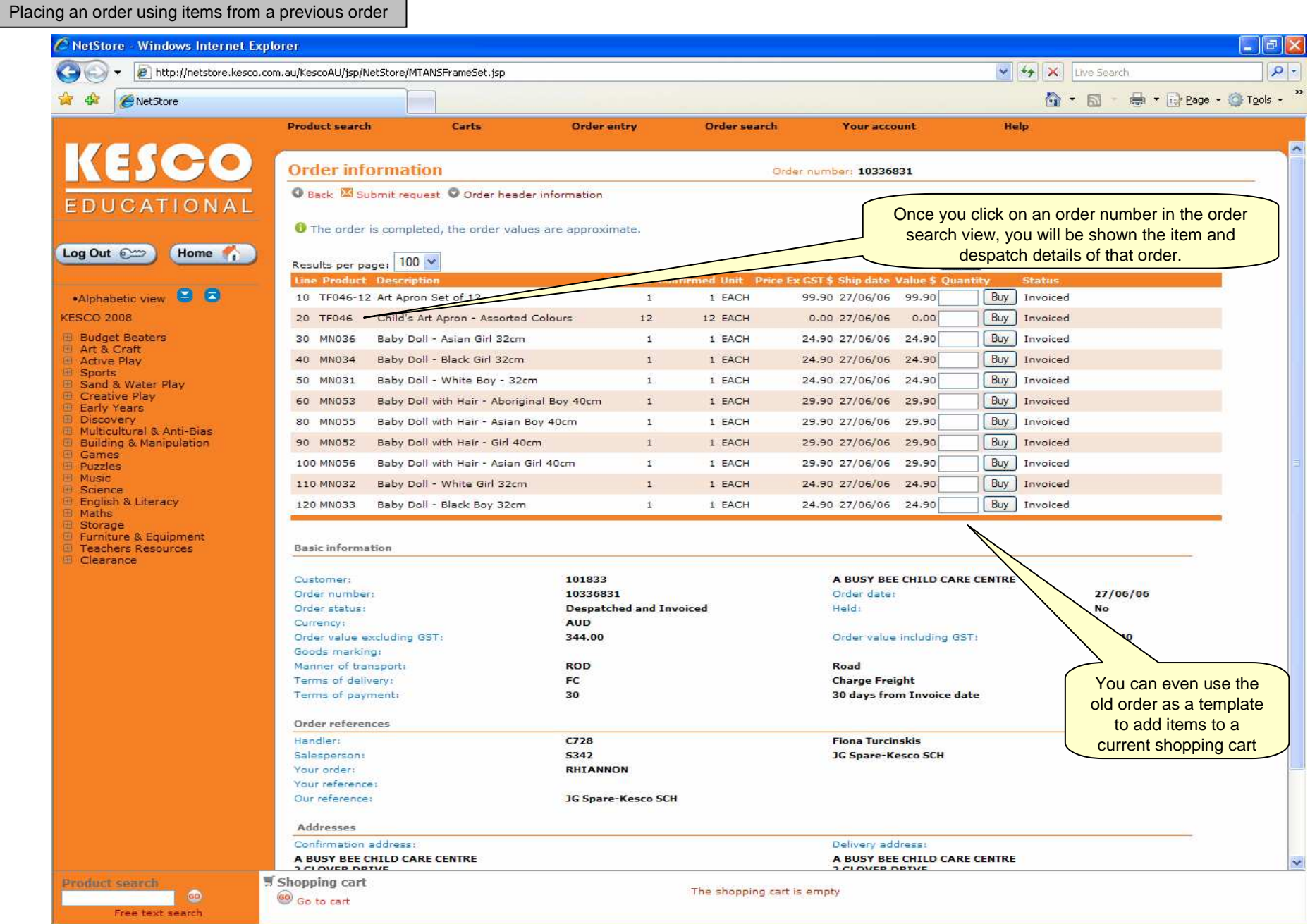

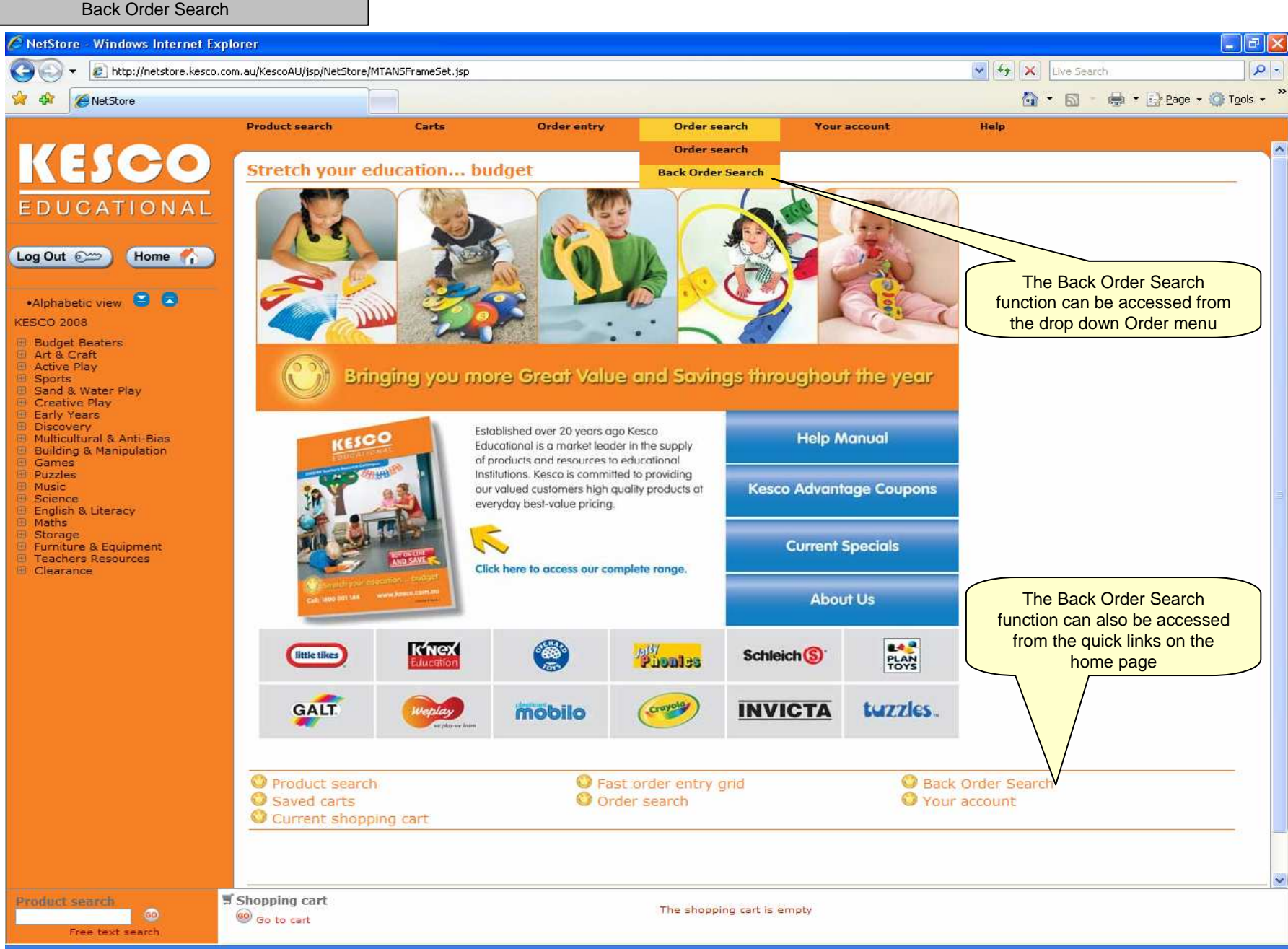

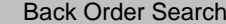

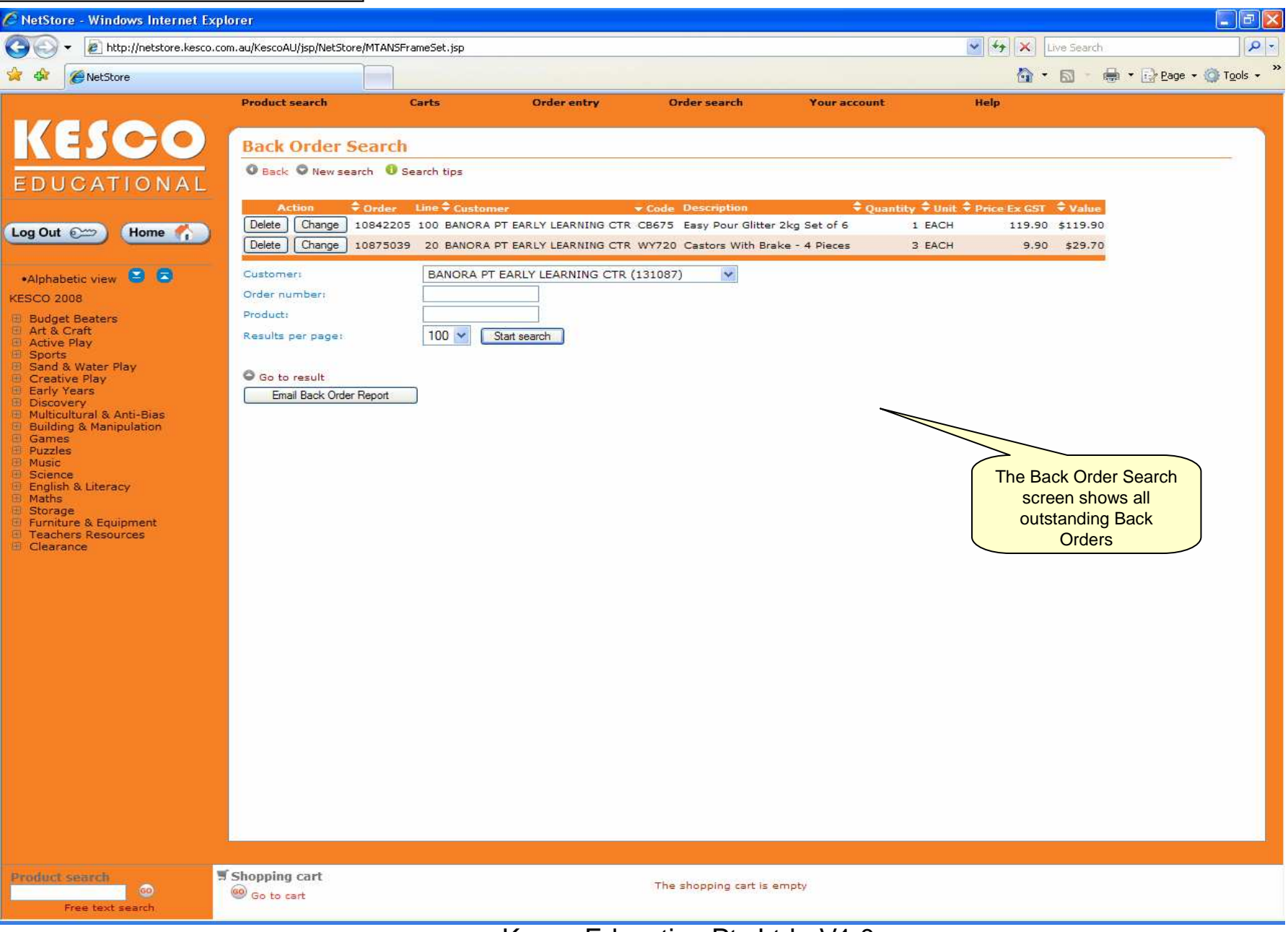

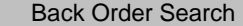

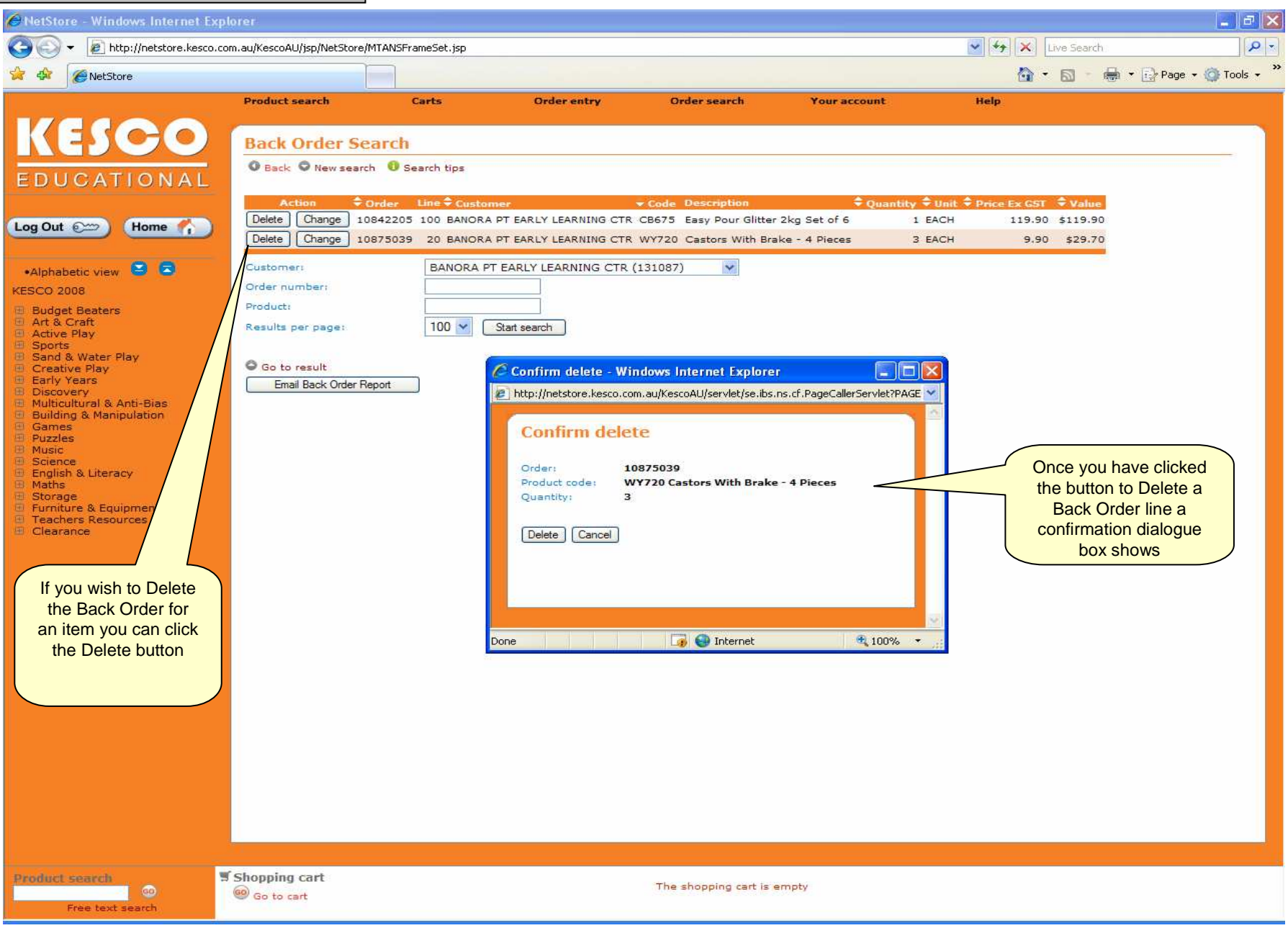

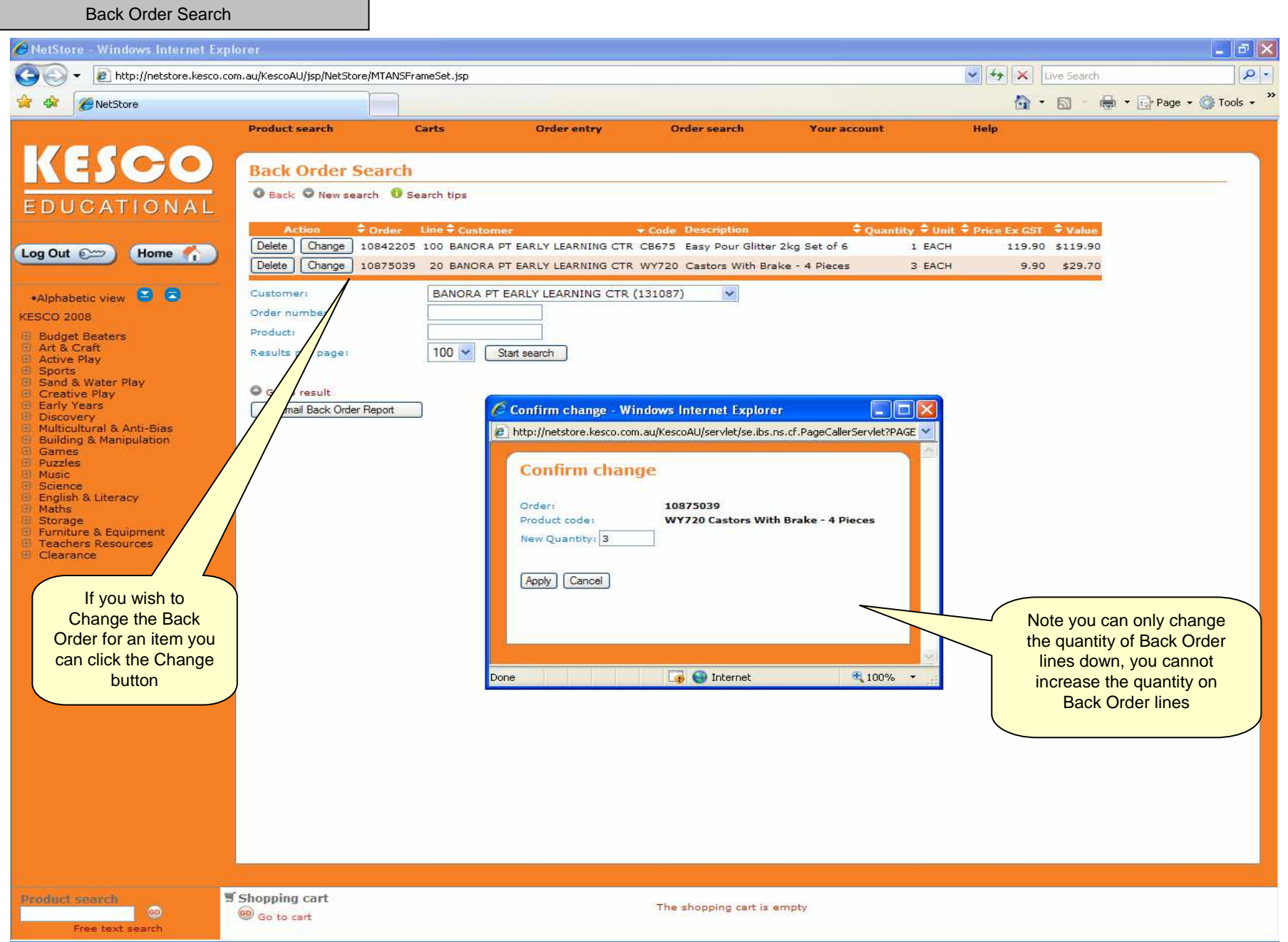

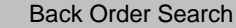

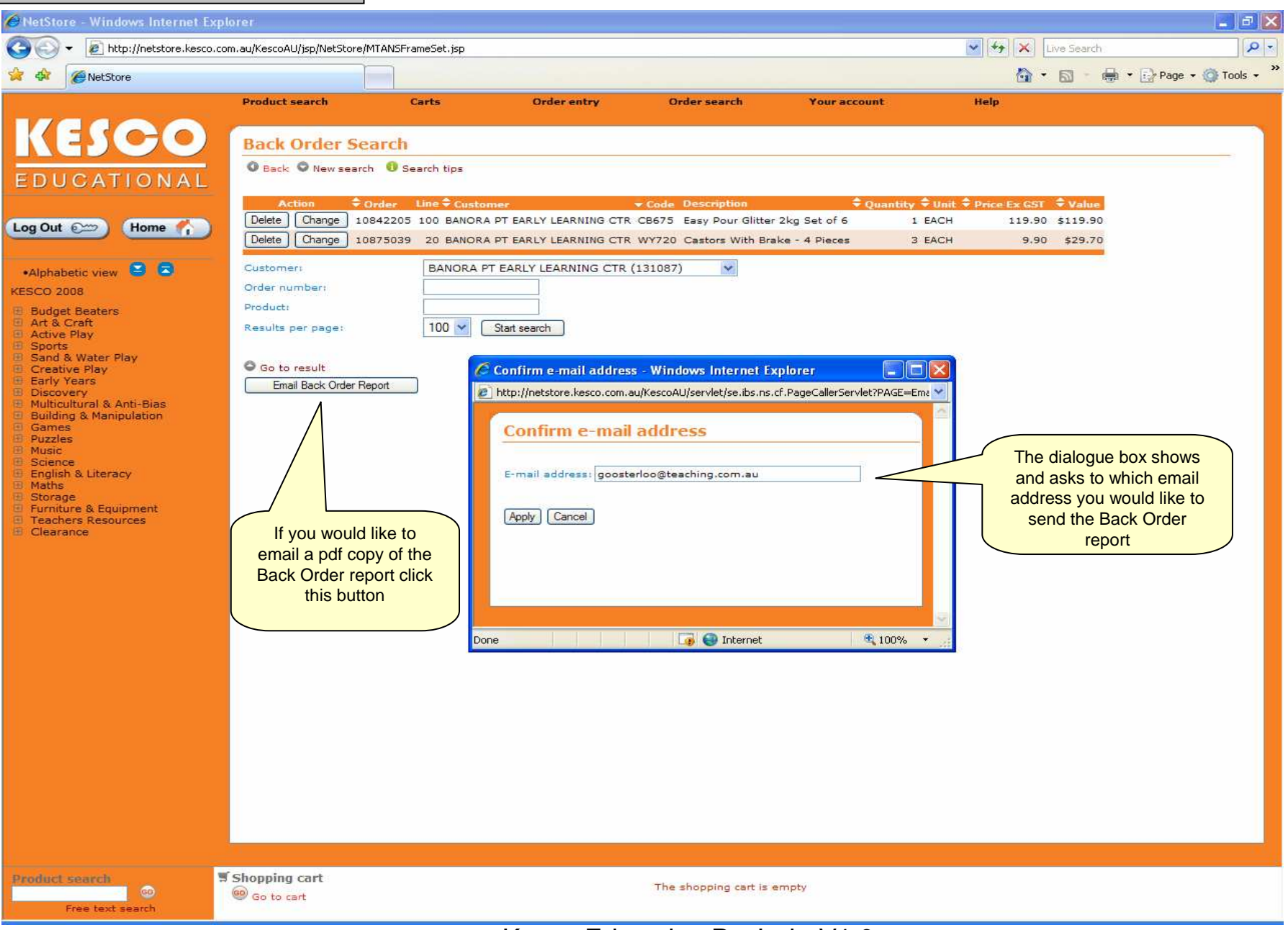

<span id="page-9-0"></span>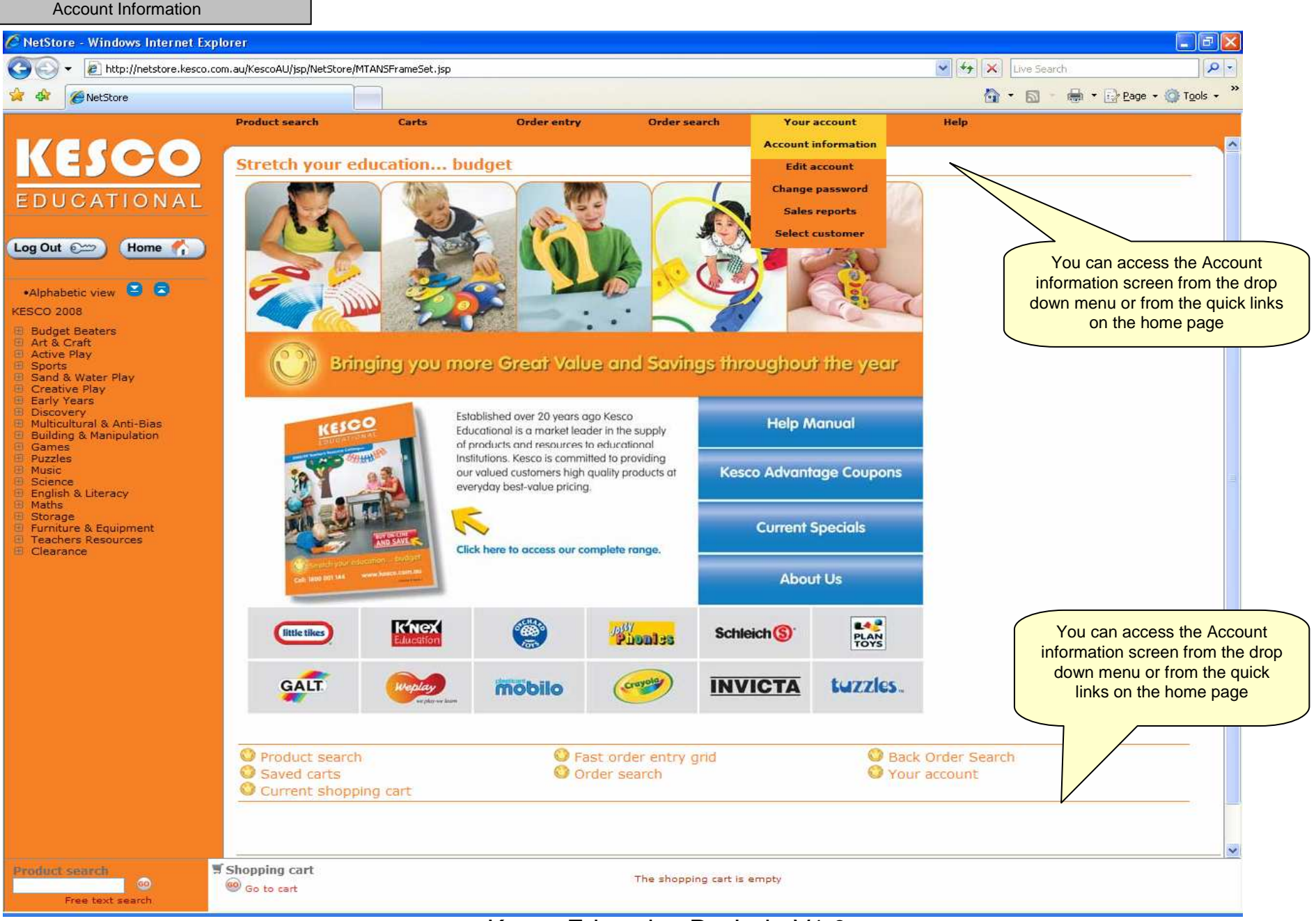

<span id="page-10-0"></span>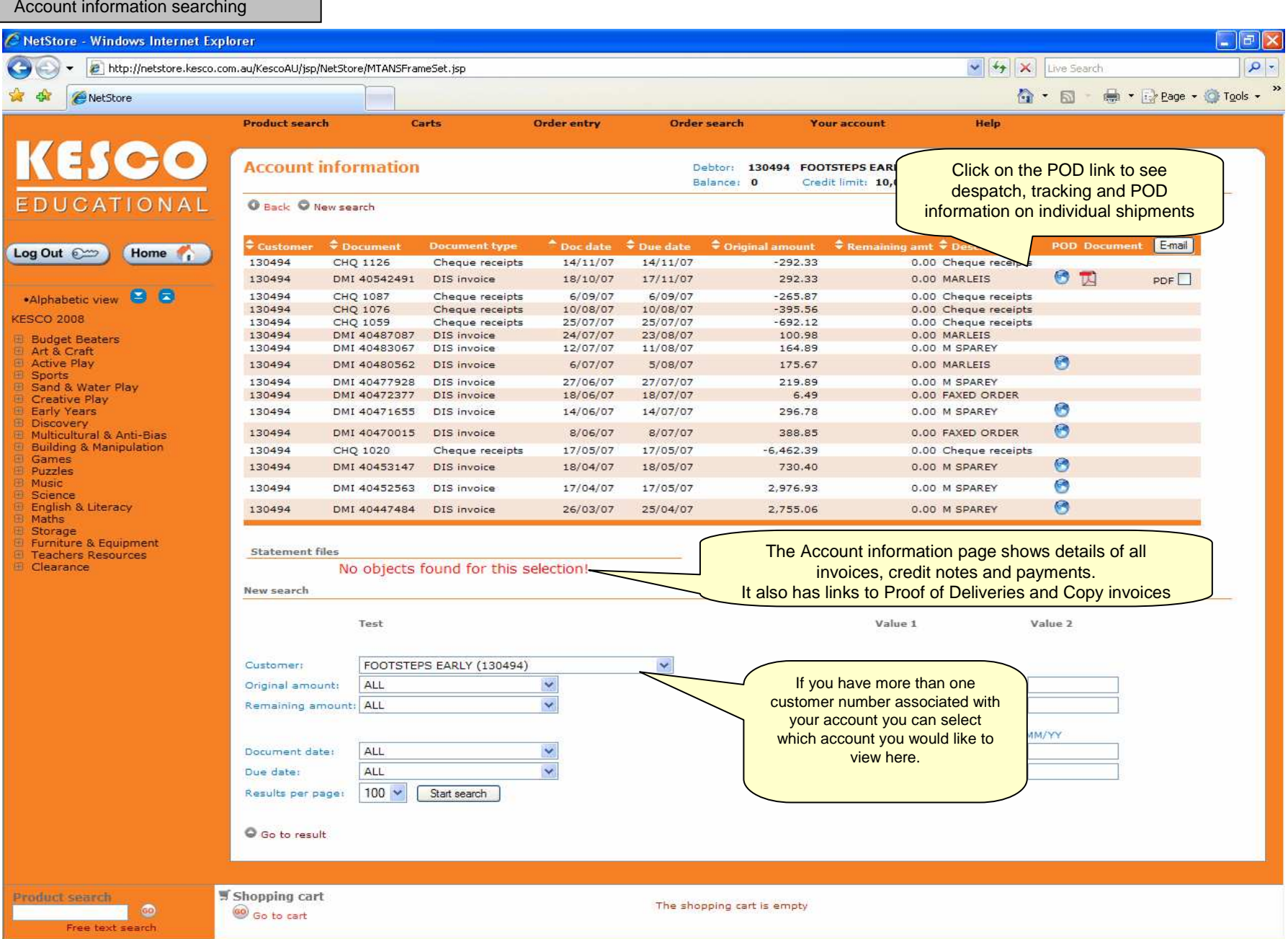

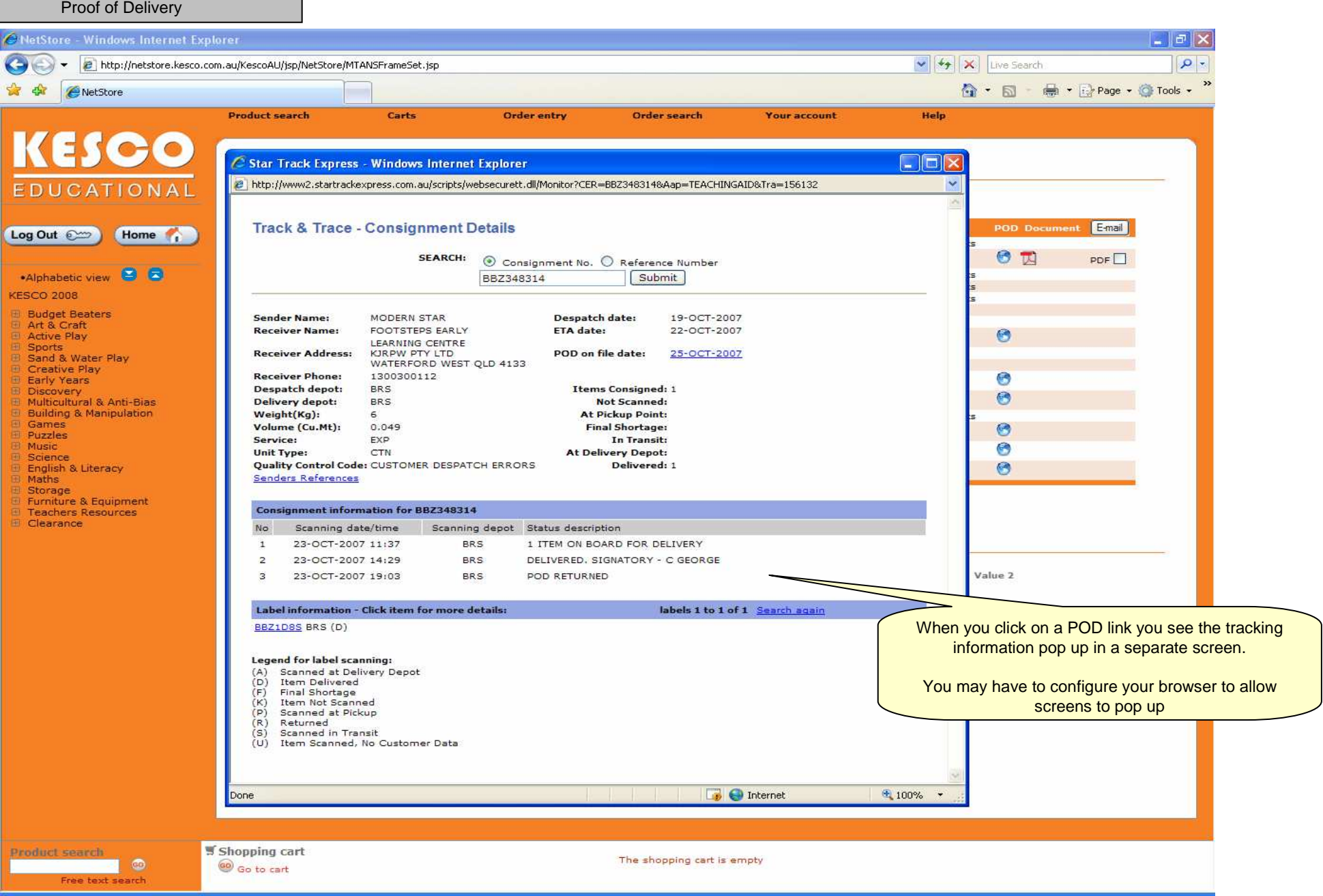

<span id="page-12-0"></span>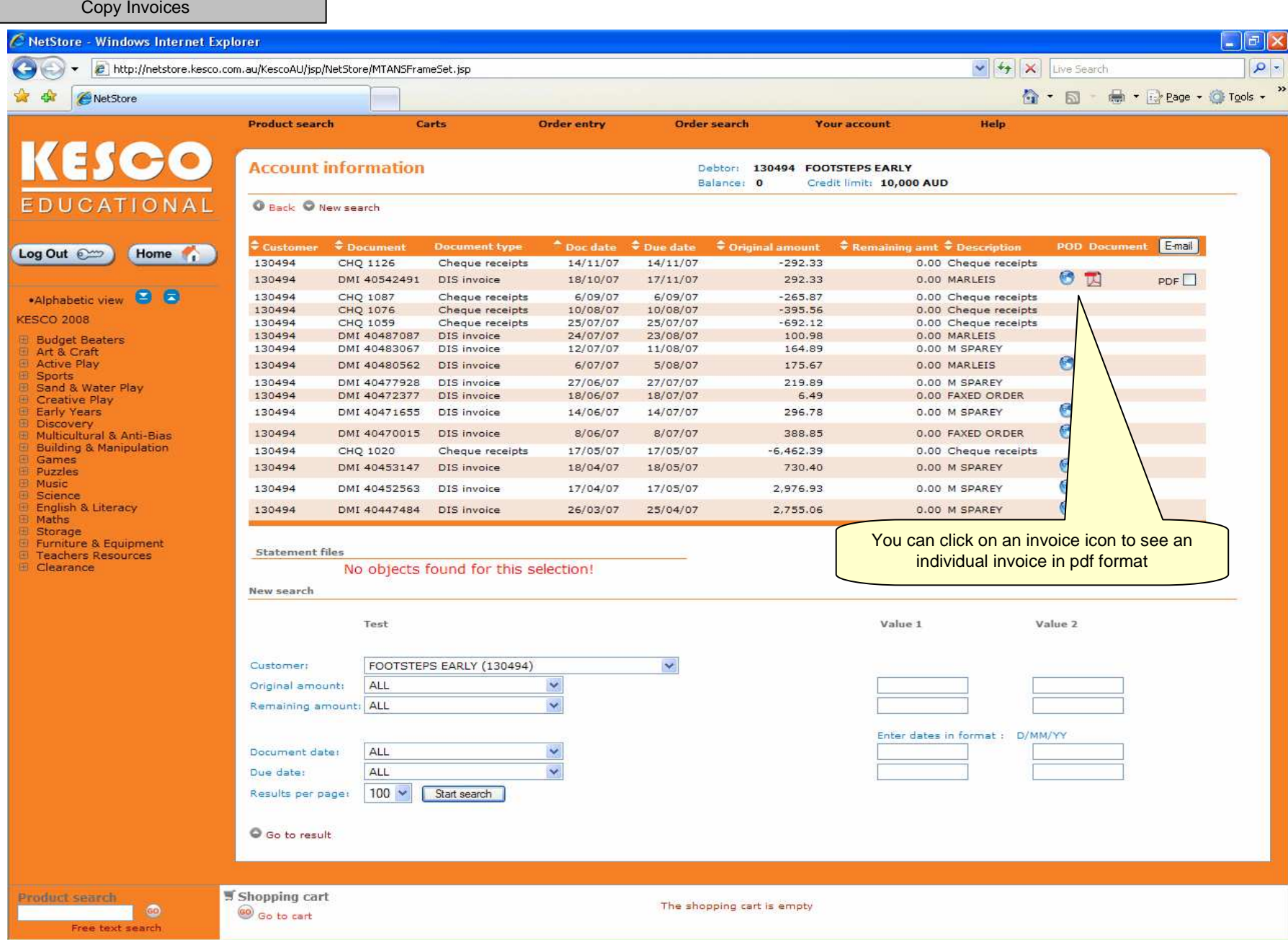

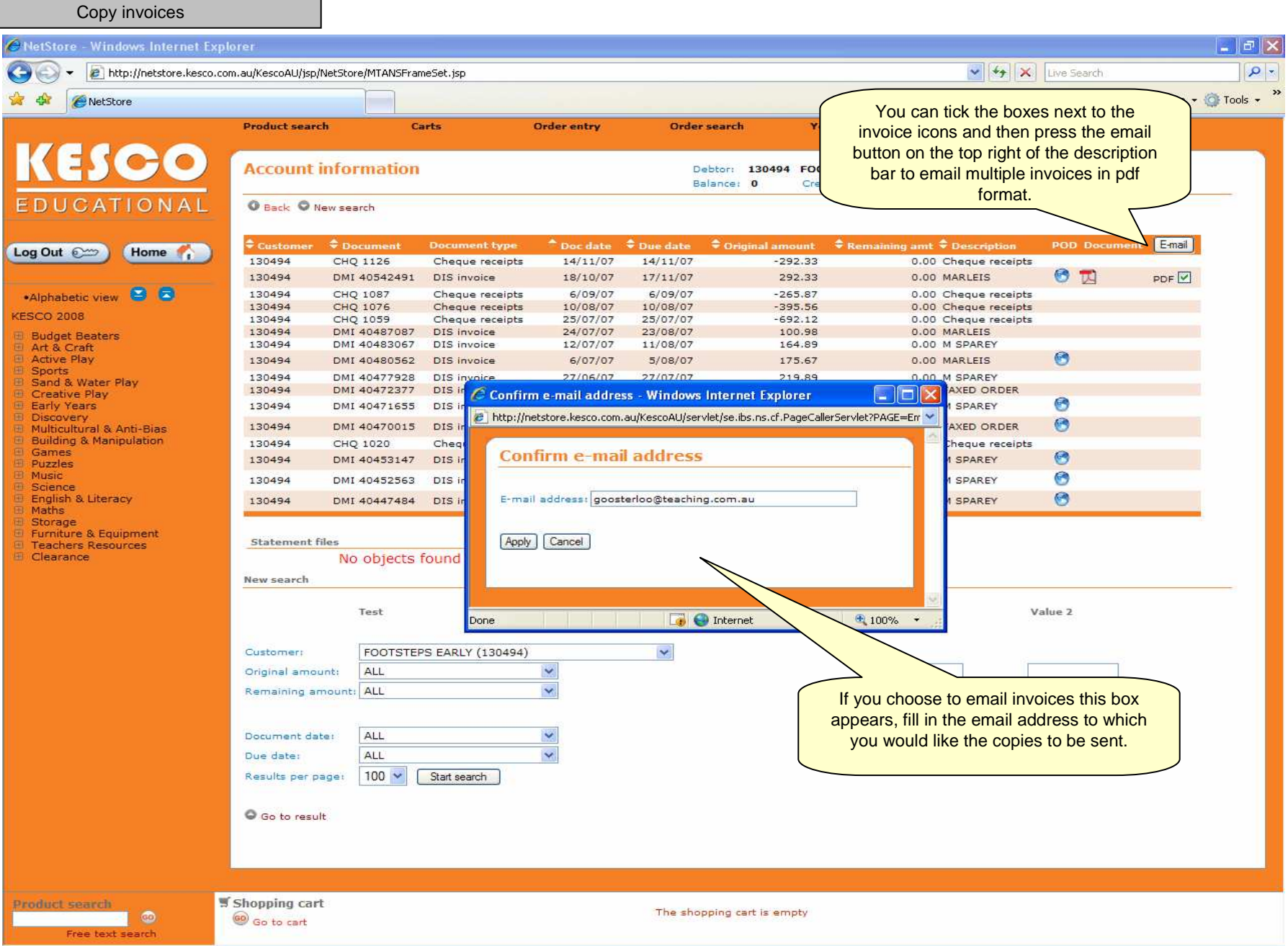

<span id="page-14-0"></span>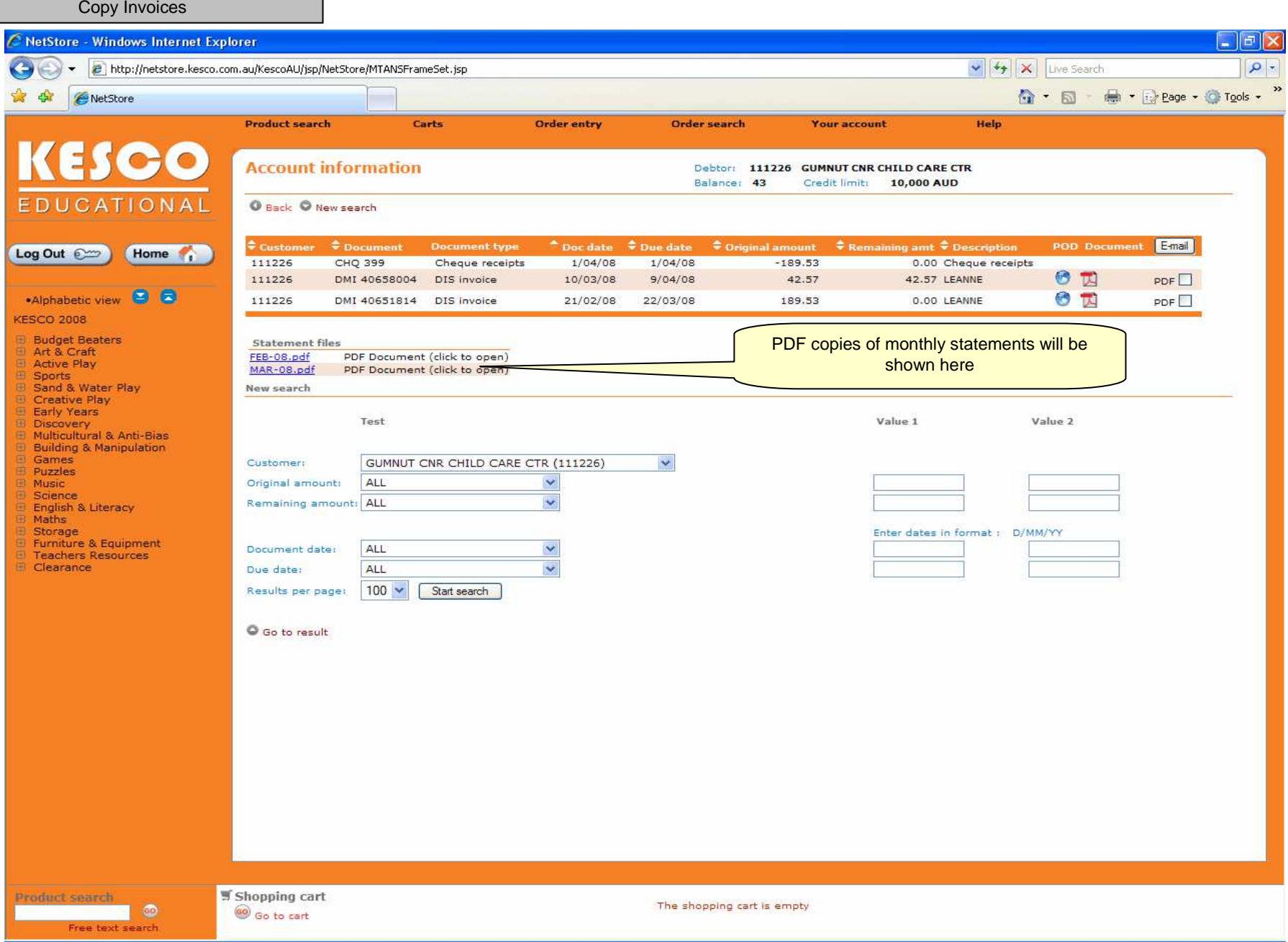

<span id="page-15-0"></span>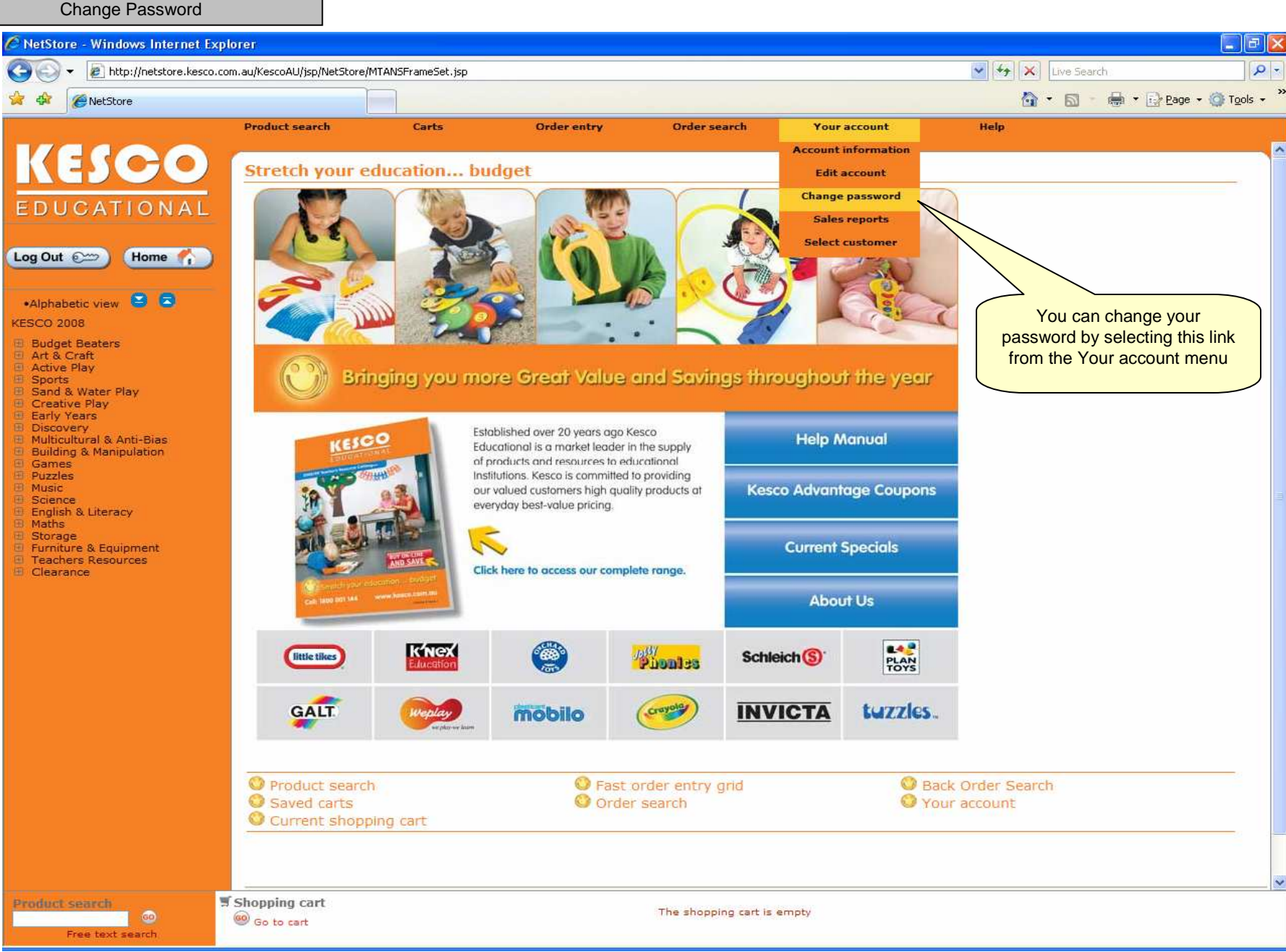

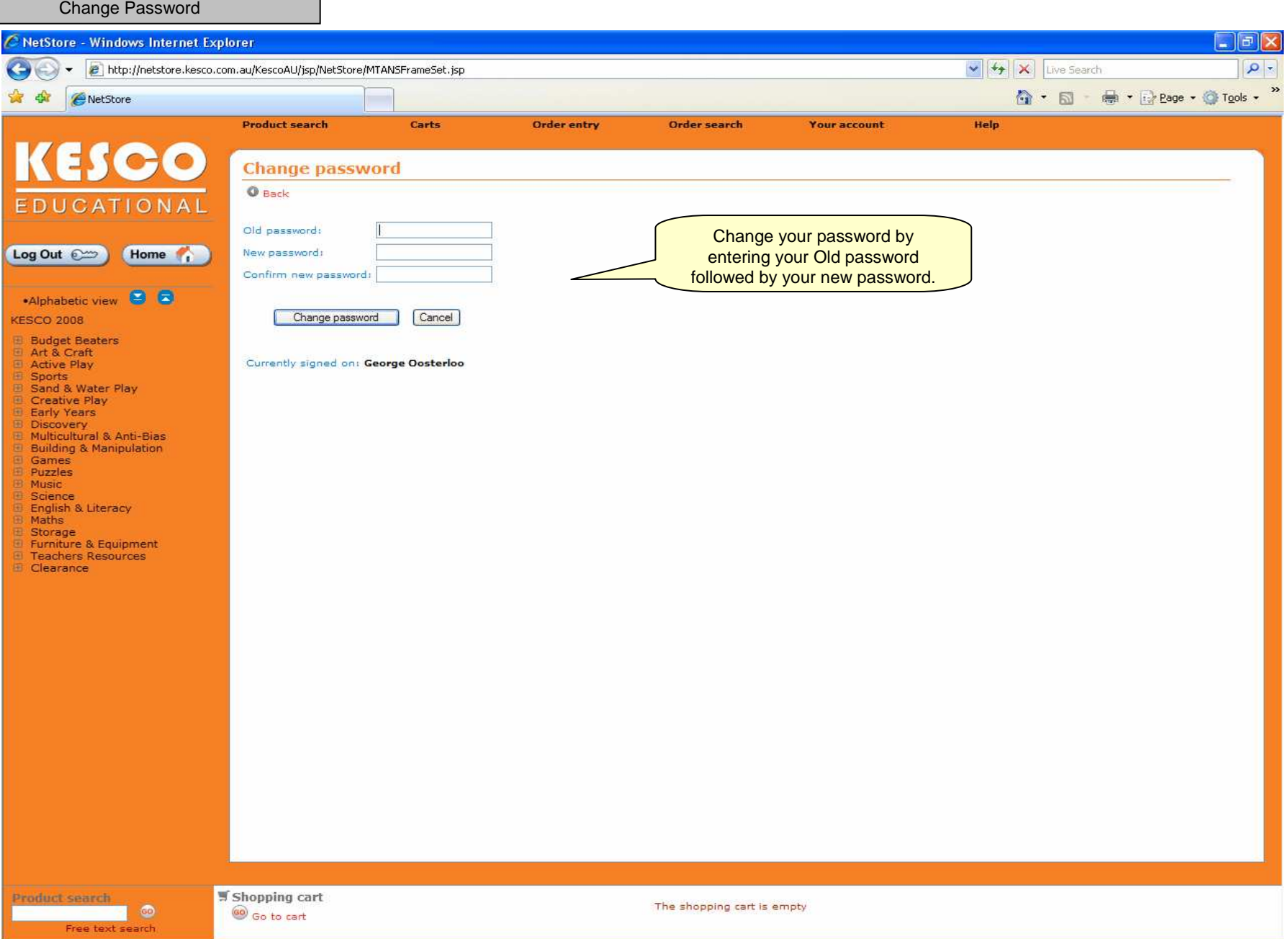

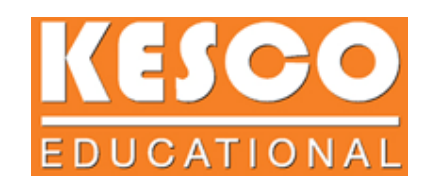

## Contact Details

## For MTA Online queries please contact Modern Teaching Aids Customer Service

Telephone – 1800 251 497

Your primary MTA Online contact is Jade Gilmour

Telephone – 02 9938 0449

Email – jgilmour@teaching.com.au

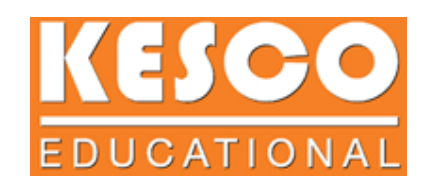

## The End